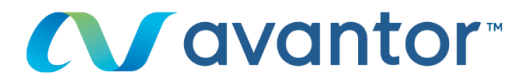

# **Chromatography Solutions**

# LC Tips #004

# **Making Good Connections** with the Improved Avantor<sup>®</sup> Ultrasphere<sup>®</sup> Column Hardware

### **INTRODUCTION**

As we progress with making product improvements to serve you better, we have made the decision to upgrade<br>the hardware for the Avantor® Ultrasphere® column Frequency and the expert of the upgrade, you will notice<br>that the end fittings are different, which will mean a<br>different port depth from the previous Waters depth<br>fittings used for Avantor® Ultrasphere® columns. This change does not impact the packing material within the<br>column which will continue to be the same silica. The<br>part number will not change, and the performance is same.

# **HOW TO ENSURE YOU CONTINUE TO GET<br>THE SAME PERFORMANCE FROM YOUR AVANTOR® ULTRASPHERE® COLUMNS**

Making good connections in HPLC is vital. Making sure a<br>good seal is formed to prevent leaks, but also<br>importantly ensuring that no additional dead volume is<br>introduced. Extra column volume (dead volume) will adversely effect your chromatography and result in<br>unwanted peak dispersion. When installing a HPLC<br>column a fresh connection should be made each time between the tubing and the HPLC connector.

Where possible avoid HPLC connectors that have been swaged onto tubing, as these do not allow free movement between the tubing and the connector and can lead to excess volume and poor seals

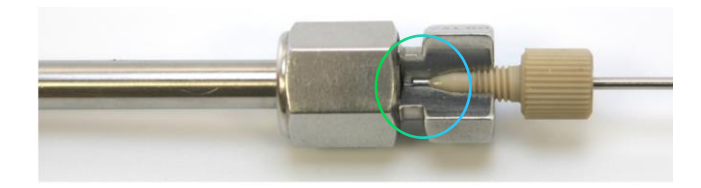

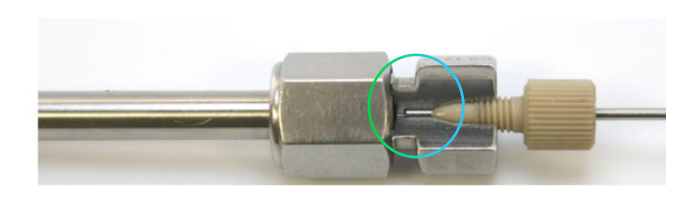

Figure I: Example of difference in port depth for standard HPLC and Waters™ fittings.

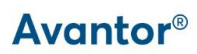

# **The Importance of Good Connections**

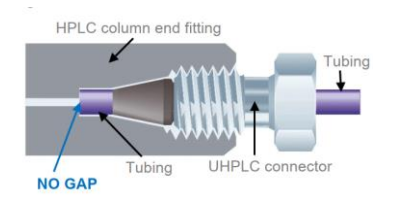

#### Figure II: Tubing correctly fitted, no gap between tubing and column frit. Therefore no extra column volume **Introduced**

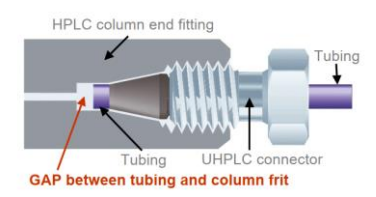

#### Figure III: Tubing incorrectly fitted, gap between tubing and column frit. Therefore extra column volume introduced.

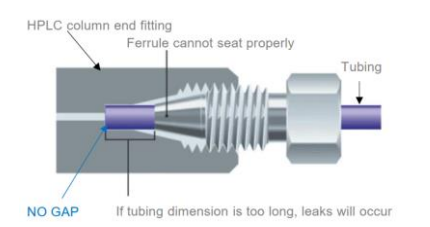

#### Figure IV: Tubing correctly fitted, no gap between tubing and column frit. However, ferrule not fitted correctly.

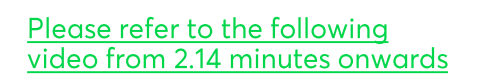

**CATALOGUE NUMBER FOR ADAPTOR: HI-1211** 

# **Already Making Fresh Connections**

Then you will continue to see the same exacting performance as previous Avantor® Ultrasphere® columns and no change is required

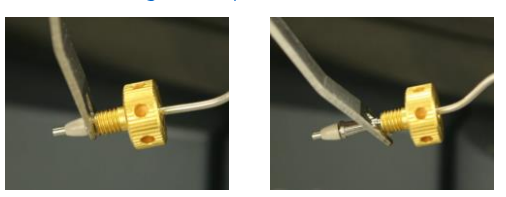

**Figure V: Examples of reusable fittings** 

## **Using Pre-Swaged Fittings, But Are Able to Change to New Connections**

If you are currently using a pre-swaged fitting, you may be able to/have enough tubing exposed to cut the tubing and create a new fitting. In which case we would recommend doing this where possible, to ensure you get a fresh connection when installing your column each time.

However, this may not be possible if the amount of tubing exposed from the column heater is not long enough to cut and leave sufficient tubing for a connection. In this case you will need to replace the tubing for the heating assembly. Please contact us for further details or assistance if required.

## **Using Pre-Swaged Fittings, But Are Unable to Change to New Connections**

If you are using pre-swaged fittings, but are unable to change these fittings then we recommend using the Avantor® Hichrom Waters™ female to 10-32 male adapter. The Avantor® Hichrom Waters™ female to 10-32 male adapter, part number HI-1211 (Figure VI) is a PEEK fitting that acts as an adapter from Waters™ to standard fittings. We will be including a sample in relevant column boxes initially to assist your transition. The adapters can be reorder under part number HI-1211. For other options please contact Chromsupport@avantorsciences.com

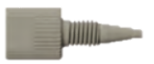

Figure VI: Avantor® Hichrom Waters™ female to 10-32 male adapter

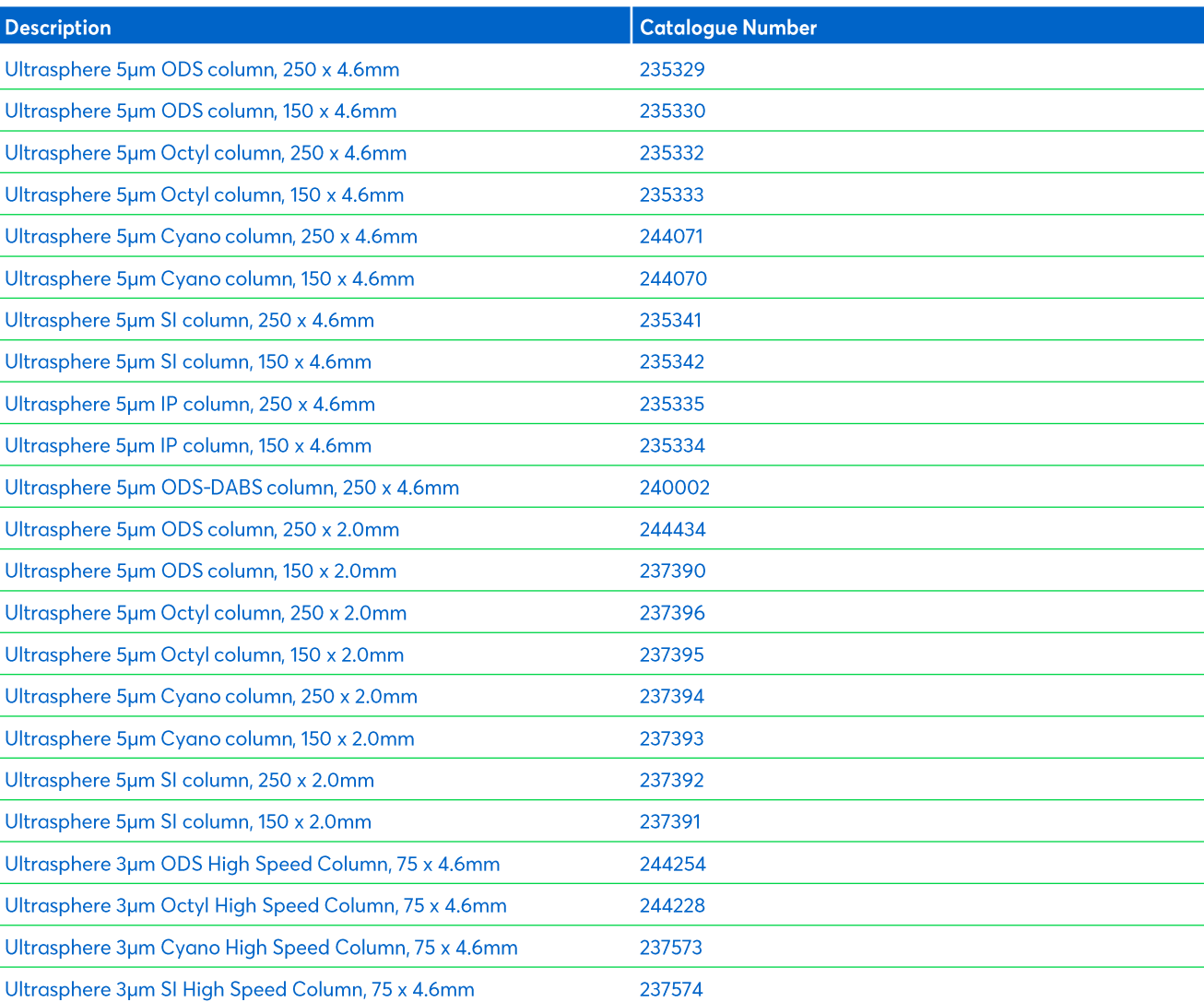

#### Table 1: Avantor® Ultrasphere® Columns Effected by Hardware Change.

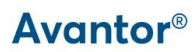